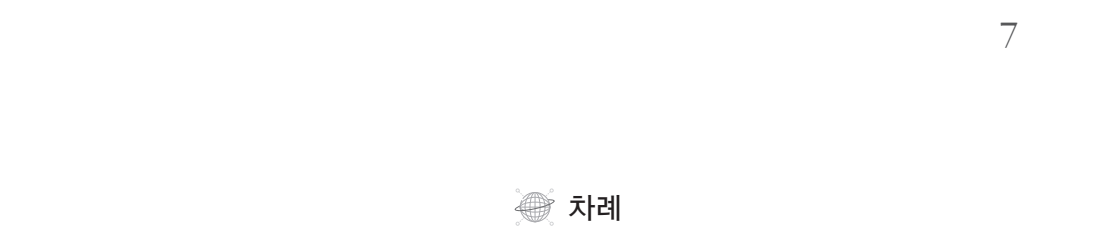

∵ 역자 서문 \_ 3 ∵ 저자 서문 \_ 5

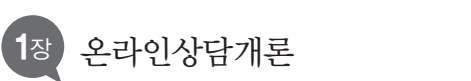

#### $\boxed{18}$  온라인상담개론 2009 - 2009 - 2013 - 2014 - 2014 - 2014 - 2014 - 2014 - 2014 - 2014 - 2014 - 2014 - 2014 - 2014 - 2014 - 2014 - 2014 - 2014 - 2014 - 2014 - 2014 - 2014 - 2014 - 2014 - 2014 - 2014 - 2014 - 2014 - 2014 - . Ju

내담자는 왜 온라인상담을 선택하는가 \_ 15 역사적인 개관 \_ 17 상담자가 온라인상담에 관심을 갖는 이유는 무엇인가 \_ 21 상담자가 온라인상담을 하지 않겠다고 할 때 그 이유는 무엇인가 \_ 23

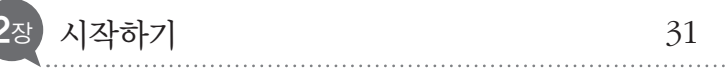

첫 연락 \_ 32 첫 문의 이메일 수신 및 답장하기 \_ 34 첫 문의 이메일에 대한 상담자의 응답 \_ 36 문자만 사용하여 관계 형성하기 \_ 42 말(단어) 해석하기 \_ 44 온라인상담 서비스 구축하기: 도구 \_ 46 온라인상담 서비스 구축하기: 전문적인 요구 조항 \_ 48 온라인상담 서비스를 인터넷에 올리기 \_ 50

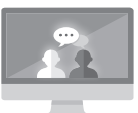

. Ju

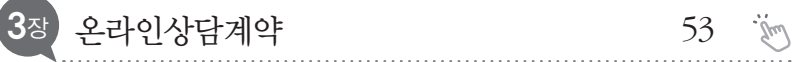

들어가기 \_ 53 첫 이메일 및 답신 \_ 54 온라인상담을 위한 계약 \_ 61 동의서 \_ 68

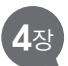

## 4장 이메일 및 게시판을 활용한 비동시적 상담 73 %

들어가기 \_ 73 이메일상담 \_ 74 비밀 게시판상담 \_ 74 비동시적 상담의 실제 \_ 75 비동시적 온라인상담의 실제 측면 \_ 91 결론 \_ 97

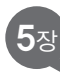

#### 5장 실시간 채팅방 회기를 활용한 동시적 상담 99 %

인터넷 릴레이 채팅 \_ 100 IRC를 이용한 상담 \_ 104 동시적 상담의 장점 \_ 107 동시적 상담의 단점 \_ 110 내담자와 동시적 상담하기 \_ 112

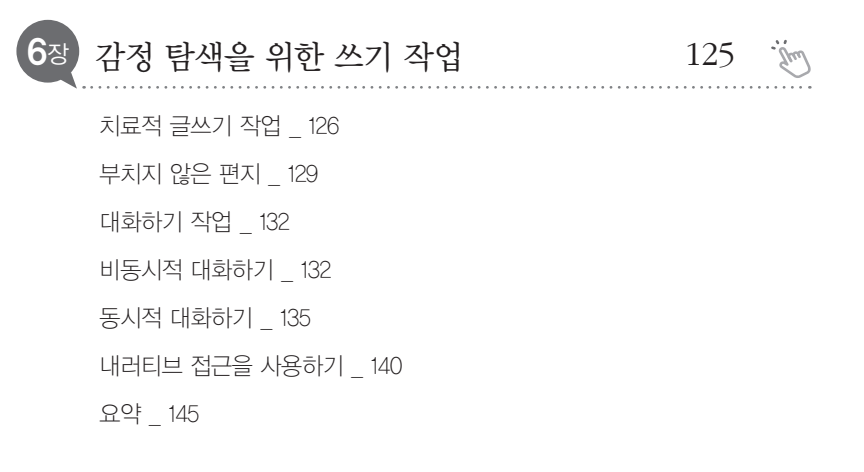

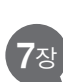

### 이미지와 사운드를 활용하여 온라인 치료 작업하기 147

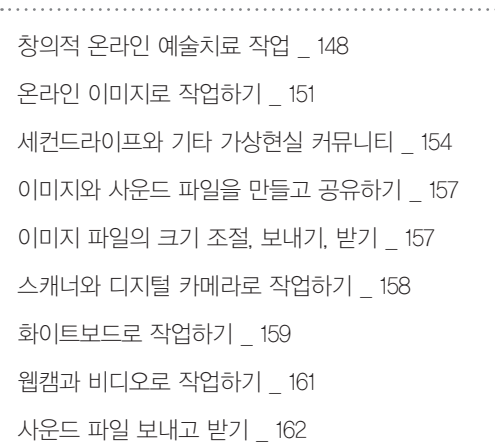

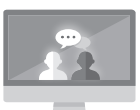

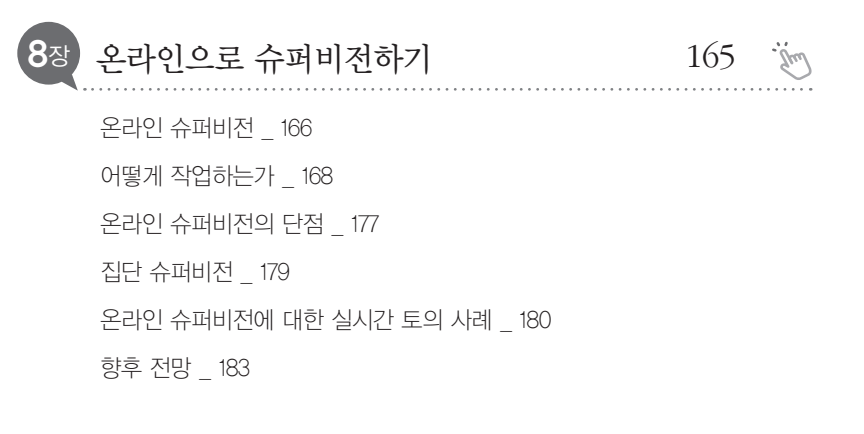

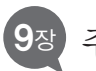

# 9<sup>장</sup> 주요 이론의 개관 185

서론 \_ 185 이메일 교신 4회를 통해 살펴보는 온라인상담 접근 \_ 186

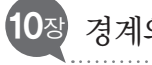

#### 10<sup>장</sup> 경계와 온라인상담 205

정보와 지원을 위한 자원으로 인터넷 이용하기 \_ 206 추가적인 지원을 위한 인터넷 활용 \_ 208 위기 상황에서 온라인으로 지지 제공하기 \_ 212 내담자나 상담자가 여행 중에 계속 상담하기 \_ 215 인터넷상담에 다른 플랫폼 이용하기 \_ 216 상담계약에 없던 연락 \_ 218

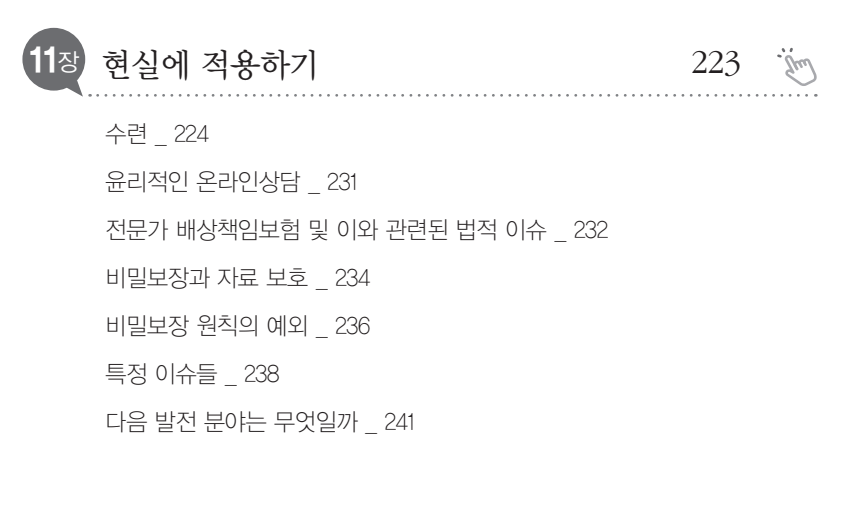

∵ 부록: 온라인 치료 시행에 대한 강령 \_ 243

- ∵ 용어 사전 \_ 246
- ∵ 참고문헌 \_ 250
- ∵ 찾아보기 \_ 257

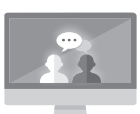